# **Company Cell Phone Allowances and Charges**

#### *Included in Standard Plan*

- Unlimited Phone Calls
- Unlimited Text/Picture Messages
- 1GB of Data

# *Overage Costs:*

- \$5.00 Price for going over 1GB but staying under 2GB
- $\bullet$  \$10.00 Price per GB of data over a total of 2GB

If you would like to add additional data to your line, please note the add-on costs below:

# *Add-Ons (Prices per Month):*

- $\bullet$  \$10.00 Additional 2GB of data (You'd have a total of 3GB)
- $\bullet$  \$20.00 Additional 4GB of data (You'd have a total of 5GB)
- $\bullet$  \$30.00 Additional 6GB of data (You'd have a total of 7GB)
- $\bullet$  \$40.00 Additional 8GB of data (You'd have a total of 9GB)

# **Notes on Data Usage:**

- It has been proven that even our drivers who do the most orders and work the longest have no issue staying under .5GB in terms of data usage with all MobileTek/Xcelerator related communication. This would leave an additional .5GB for any navigation, web browsing, etc.
- Here are some samples of what you can do with .5GB. Keep in mind that you cannot do all of these things. Each line in the chart below would use roughly .5GB of data.

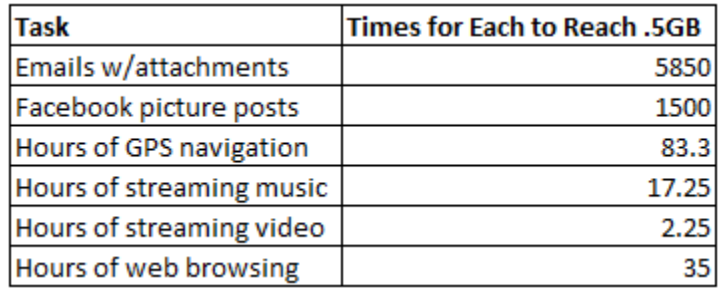

 Taking some averages, on a normal month, you could do all of the following and remain under .5GB (music, video, and Facebook removed as there is no work benefit):

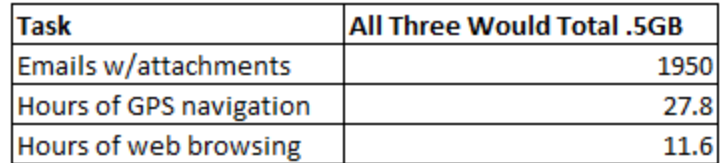

- 53% of all our drivers stay under .5GB/month total. This would combine any work/personal data usage.
- 72% of all our drivers stay under 1GB/month total. This would combine any work/personal data usage.

# **Ways to Limit Data Usage:**

- When possible, connect to a nearby WIFI hotspot. When connected to WIFI, you would no longer be using the Verizon data connection. You would have unlimited data usage as long as you were connected to WIFI. Many coffee shops, restaurants, stores, etc. offer free WIFI. Many of you likely have it in your home as well.
- Limit/avoid streaming music and video while not connected to WIFI.
- Limit/avoid recreational apps like Facebook, Twitter, Pandora, Spotify, Netflix, etc.

### **Monitor Your Data Usage:**

- Simply make a phone call to #data (#3282) and you will either see an on-screen display of your data usage or it will send you a text message with your current usage.
- Use the "Data Usage" tool on the phone. This is found under "Settings" and has many useful ways to view your usage and tools to alert you at certain intervals.